## Platform Holdings - Performance

Last Modified on 23/04/2024 12:25 pm BST

## This article is a continuation of Platform Holdings - [Withdrawals](http://kb.synaptic.co.uk/help/platform-holdings-withdrawals)

The Performance tab lists all valuations done (manual or through electronic valuations) against the holding.

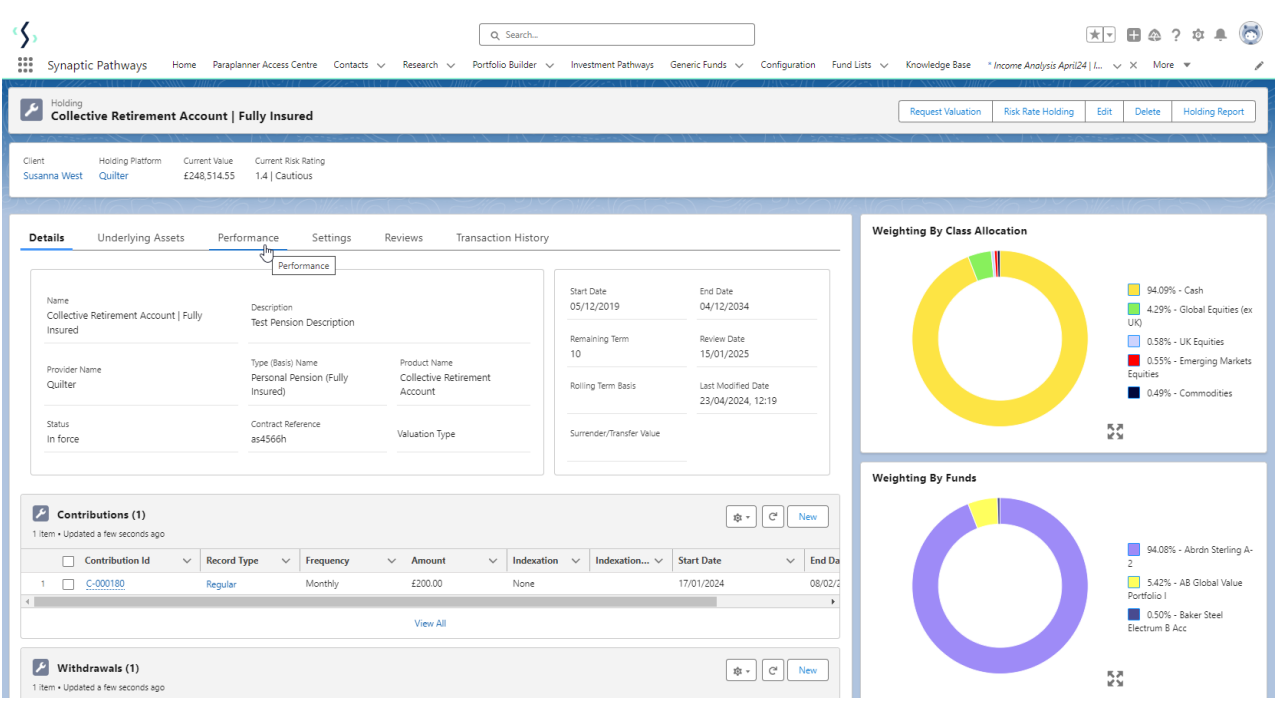

For more information on the valuation, click into the **Performance Id:**

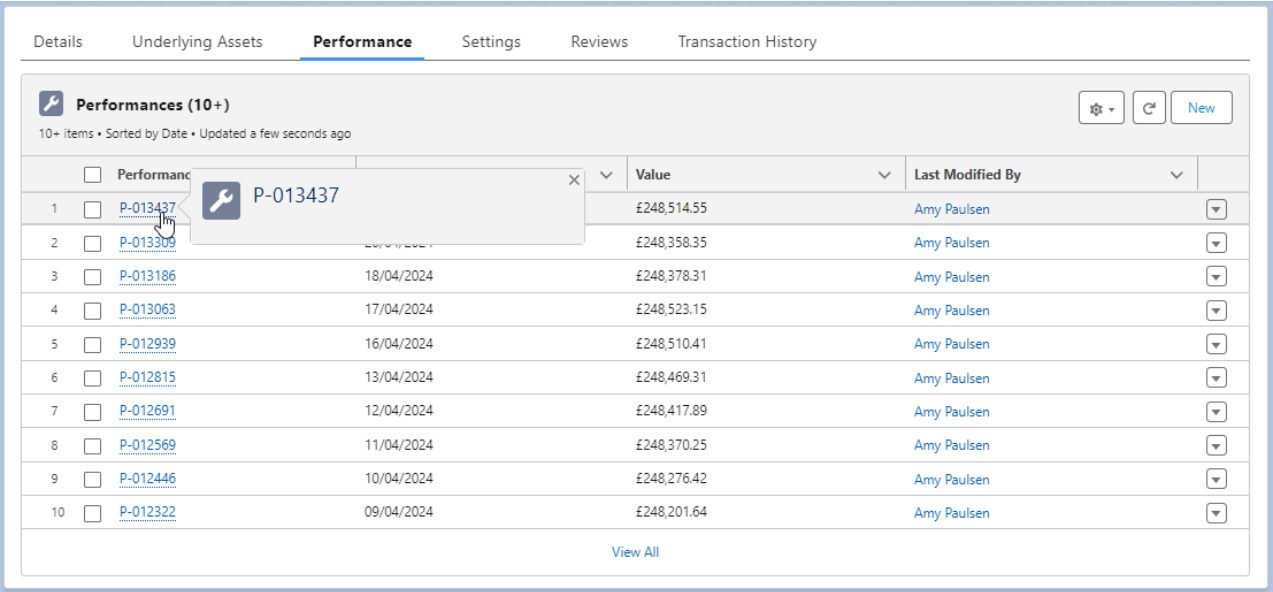

The performance record will include the **Value**, **Modified Date**, **Date Created** and **Type:**

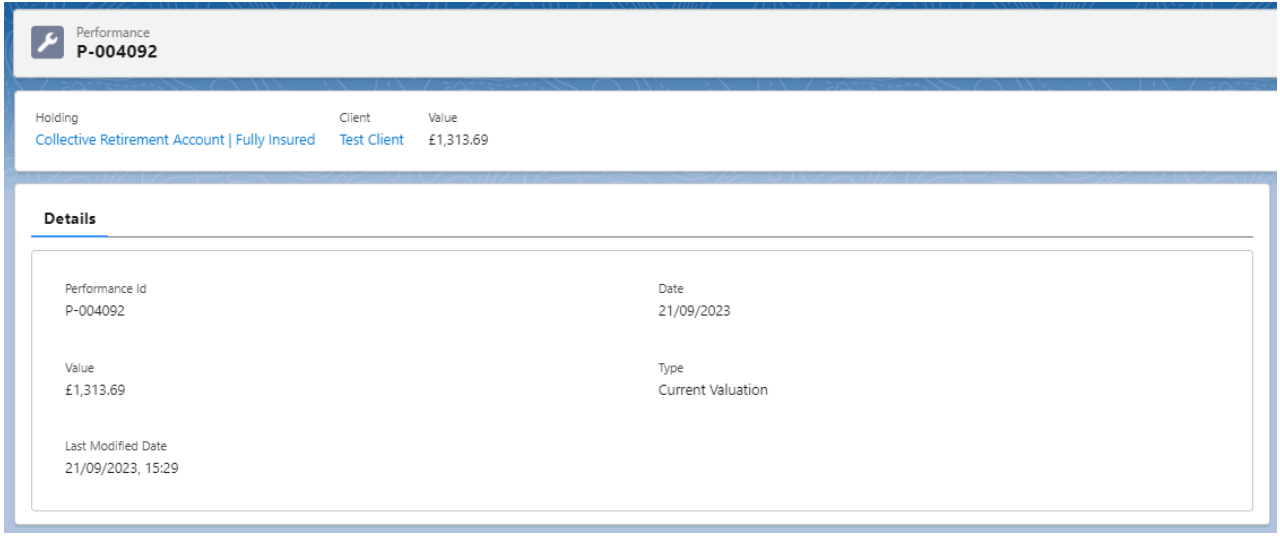

## Performance records can be created manually through the **New** button

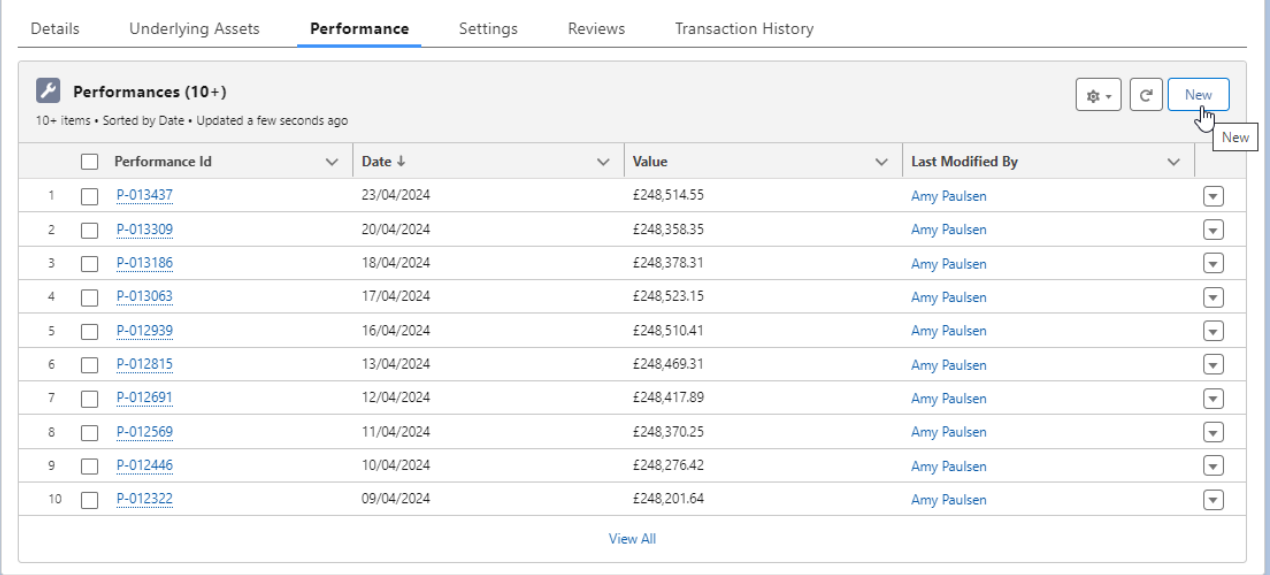

Set a **Date** and **Value**

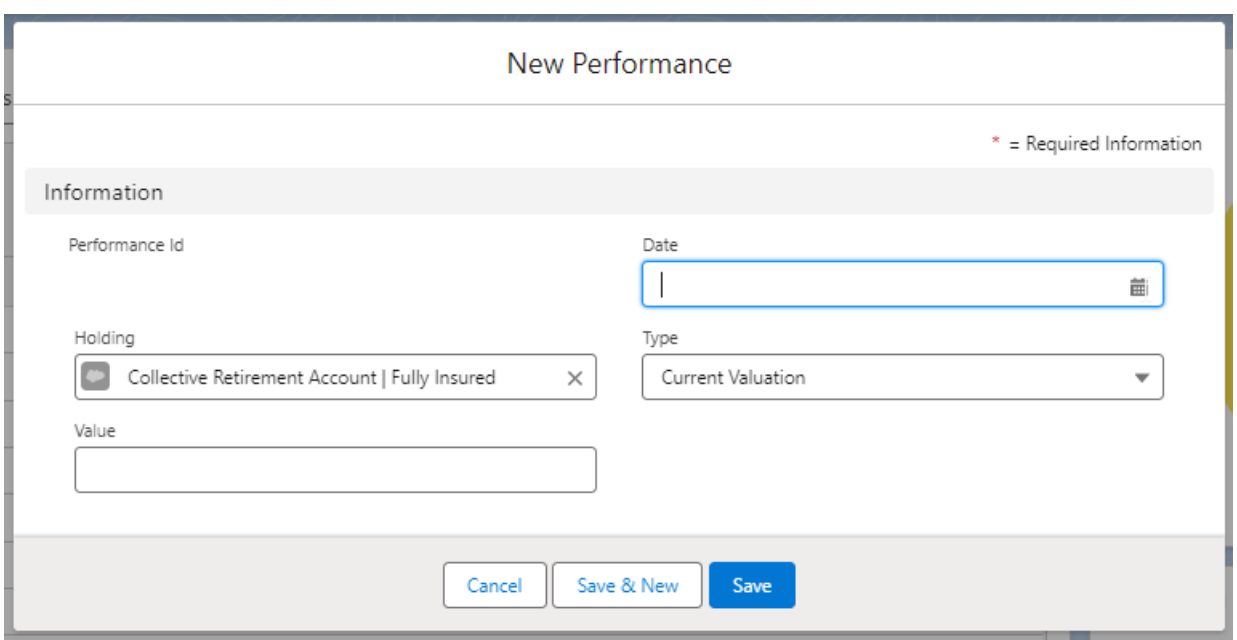

## **Save**

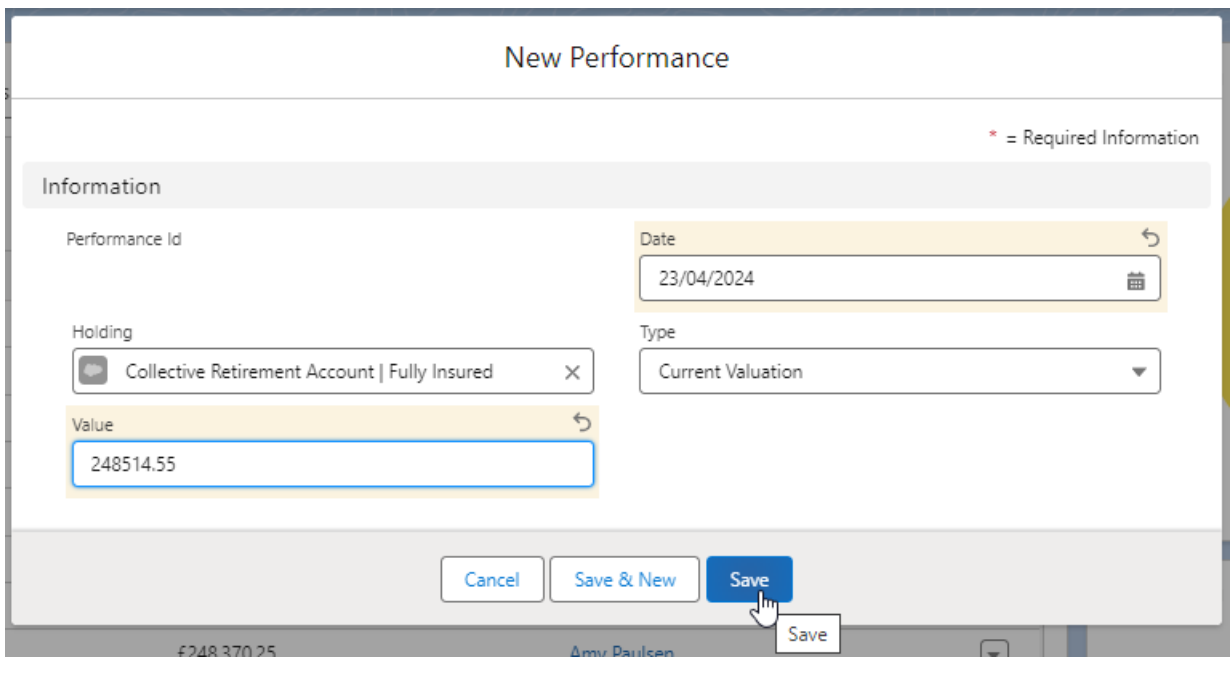

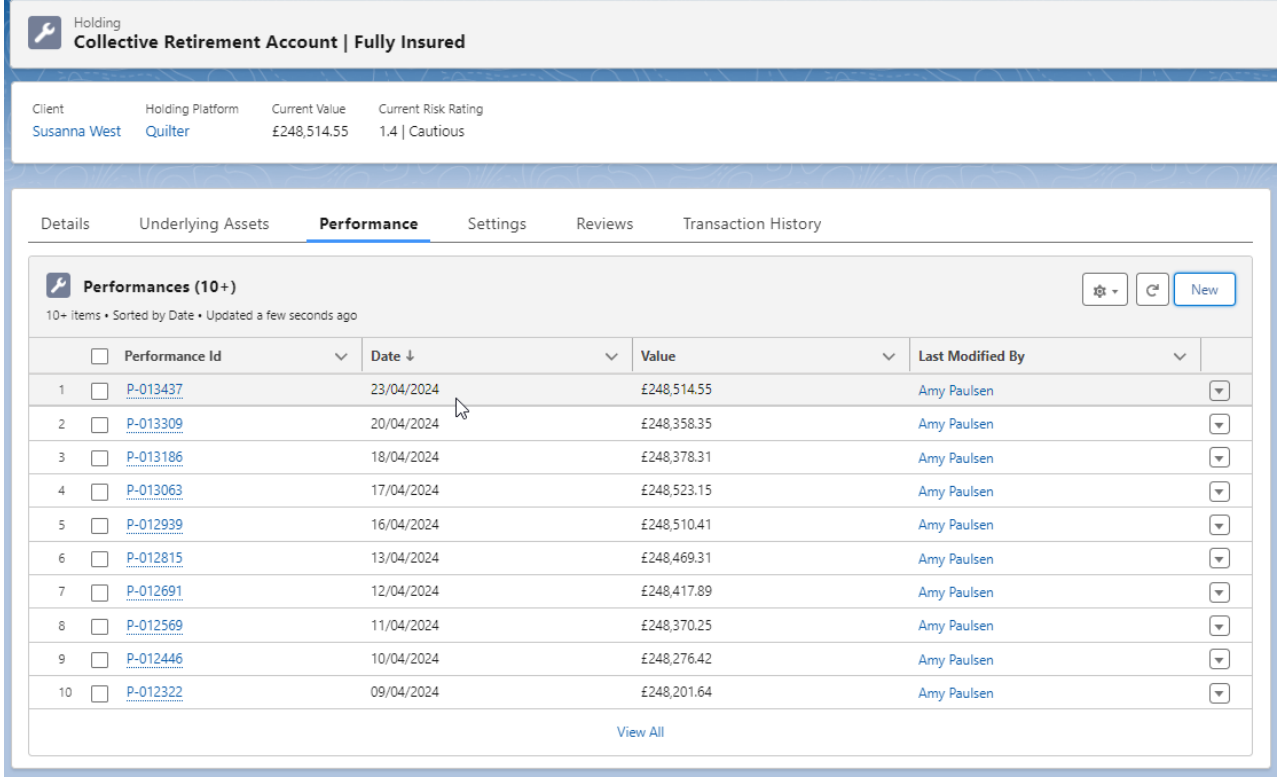

J